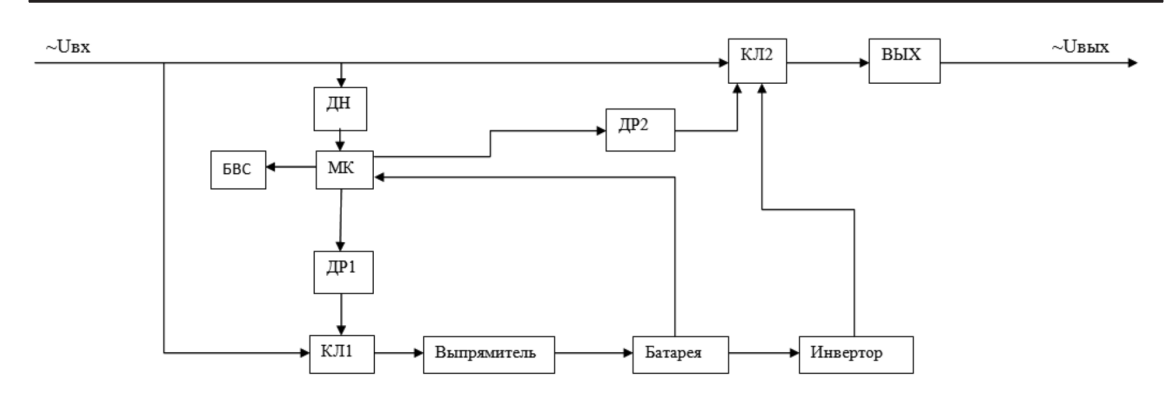

*Рис. 2. Функциональная схема источника бесперебойного питания: ДН – датчик напряжения, МК – Микроконтроллер, ДР1, ДР2 – Драйверы, БВС – Блок выходных сигналов, КЛ1, КЛ2 – Первый и второй управляемые ключи, Выпрямитель, Батарея – Аккумулятор, Инвертор, ВЫХ. – выходной блок*

Разработанное устройство позволит обеспечивать бесперебойную работу в лаборатории Солнца в Евразийском Национальном университете им. Л.Н. Гумилёва в городе Нур-Султан.

### **Список литературы**

1. Основные типы ИБП по принципу их построения, степени защиты оборудования и сферам применения [Электронный ресурс]. URL: http://pcm.ru/support/tech/6813 (дата обращения: 19.10.2020).

## **СРАВНИТЕЛЬНАЯ ОЦЕНКА КАЧЕСТВА БУМАГИ**

### Косенко И.С., Панова Л.И.

*ФГБОУ ВО «Воронежский государственный университет инженерных технологий», Воронеж, e-mail: inullya@mail.ru*

В настоящее время вопросы повышения конкурентоспособности отечественной целлюлозно-бумажной продукции становятся все более важными. Целью исследования было сравнение качества писчей бумаги отечественных и зарубежных производителей. Для этого необходимо оценить уровень качества продукции, представленной на рынке, и проанализировать технологические факторы, способствующие получению бумаги высокого уровня качества. Оценку уровня качества продукции на соответствие требований государственного стандарта проводили, используя в качестве базового образца ГОСТ 18510-87 «Бумага писчая». Согласно номенклатуры показателей стандарта нами были определены по стандартным методикам абсолютные значения показателей качества исследуемых образцов писчей бумаги. Основными методами оценки уровня качества являются дифференциальный и комплексный. Попытка использования дифференциального метода для сравнения образцов не дала однозначного ответа, и мы использовали комплексный метод, заключающийся в расчете для каждого образца среднеарифметического показателя.

Показатели писчей бумаги № 1, марка Б

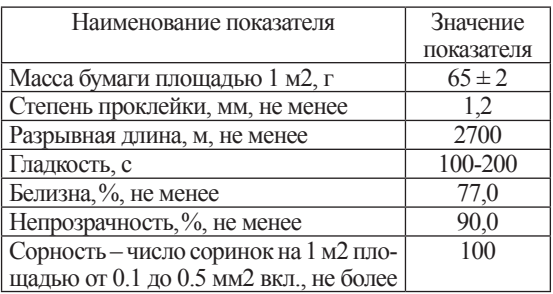

Весомость оценивалась экспертным методом. Расчет и оценка значимости коэффициента конкордации подтвердили достаточно высокую согласованность работы экспертов. Для того чтобы получить высококачественную писчую бумагу, следует увеличить содержание в ее композиции целлюлозы лиственных пород. В качестве наполнителей следует применять не только каолин, а тальк или мел, и необходимо увеличить расход проклеивающих веществ на проклейку бумаги.

## **Шифрование и дешифрование текстовых файлов методом XOR-шифрования**

#### Куклин А.Е.

*Тюменский индустриальный университет, Тобольский индустриальный институт (филиал), Тобольск, e-mail: arkadi.kuk@gmail.com*

Вопросам защиты информации в настоящее время уделяется большое внимание. Среди разнообразных средств защиты информации криптографические методы занимают особое место. В работе показана разработка программного продукта на языке программирования С++, реализующего такие методы шифрования как метод простой замены (подстановки), позволяющего обычным пользователям компьютера зашифровать и расшифровать необходимый им текст.

70

В последние десятилетия накопление практического опыта использования различных алгоритмов и протоколов происходит очень быстро, а знания по этой теме не могут претендовать на полноту изложения. В этой связи, актуальность темы очевидна, так как информация в современном обществе - одна из самых ценных вещей в жизни, требующая защиты от несанкционированного проникновения лиц. не имеющих к ней доступа.

Программ для шифрования файлов существует бессчетное множество, большинство из них просты и удобны в применении [2]. Как ни странно, но самым простым и одним из самых эффективных, на мой взгляд, (при использовании) алгоритмов правильном шифрования является так называемое XORшифрование [1]. Алгоритм XOR-шифрования основан на применении бинарной логической операции «Исключающее или» [3].

На вход алгоритму подается исходный текст (в общем случае, любой набор байт, т.е. произвольный файл) и строка пароля/ключа. Идея алгоритма заключается в том, что к каждому символу исходного текста и очередному символу строки пароля/ключа применяется побитовая логическая операция XOR. Результат записывается в файл. Операция XOR обладает симметричностью [4]. Это значит, что если зашифровать один и тот же файл два раза с одним и тем же паролем/ключом, то на выходе получим сам этот файл без изменений. Из этого факта становится ясно, что для шифрования и расшифровывания будет использоваться одна и та же функция, что существенно упрощает реализацию алгоритма. При этом, если при расшифровывании используется тот же пароль/ключ, что и при шифровании, то на вы-

₹

ходе будет получен исходный файл. Если же пароли/ключи различаются, то на выходе будет получен файл, который будет содержать некорректные данные.

В разработанном мною приложении входными данными при зашифровывании являются символы исходного текстового файла, который открывается и считывается программой. Приведу алгоритм программы.

1) На входе поступают указатели на исходный и результирующий файлы.

2) Ввод ключа шифрования.

3) Чтение очередного символа (байта) из исходного файла.

4) Применение операции XOR к прочитанному байту и очередному символу ключа.

5) Результат операции записывается в результирующий файл.

6) Если не достигнут конец исходного файла. переход на шаг 2.

7) Если ключ короче исходного файла (а в подавляющем большинстве случаев так и будет), то ключ используется циклически, т.е. после последнего символа пароля вновь переход к первому.

Инструкция для работы с приложением «Шифрование».

1) Открыть файл input.txt и ввести исходный текст для шифрования. 2) Запустить приложение Shifr.exe. 3) Ввести ключ шифрования размером от 1 до 10 символов. При введении ключа более 10 символов, программа будет шифровать текст, но в ключе читаются только первые 10 символов, остальные программа отбрасывает. 4) Нажать Enter. 5) Открыть файл Shifr.txt, в который записался зашифрованный текст.

Приведу фрагмент программного кода «Шифрование».

```
setlocale(LC ALL, "Russian");
  char key[10];
  cout<<"Введите код шифрования "<<endl;
  \text{cin} \geq \text{key};
  FILE *input = fopen("input.txt", "rb"); \\открытие файла ввода<br>FILE *output = fopen("shifr.txt", "wb"); \\открытие файла вывода
  if (input != NULL & & output != NULL)
    unsigned char buffer[BUFSIZ];
    size t count, i, j = 0;
    do {
      count = fread(buffer, sizeof *buffer, sizeof buffer, input); \\начало чтения исходного файла
      for (i = 0; i < count; ++i) \forallначало побайтного сложения XOR
        buffer[i] \leq key[j++];
        if ( key[j] == '\0')
          i = 0;
      fwrite(buffer, sizeof *buffer, count, output); \\перепись исходного файла в зашифрованный вид
     while \epsilon count = size of buffer \epsilon:
    fclose(input); \\закрытие файла ввода
    fclose(output); \\закрытие файла вывода
    cout<<"Готово, текст зашифрован";
return 0:
```
72

## МАТЕРИАЛЫ МЕЖДУНАРОДНОЙ КОНФЕРЕНЦИИ

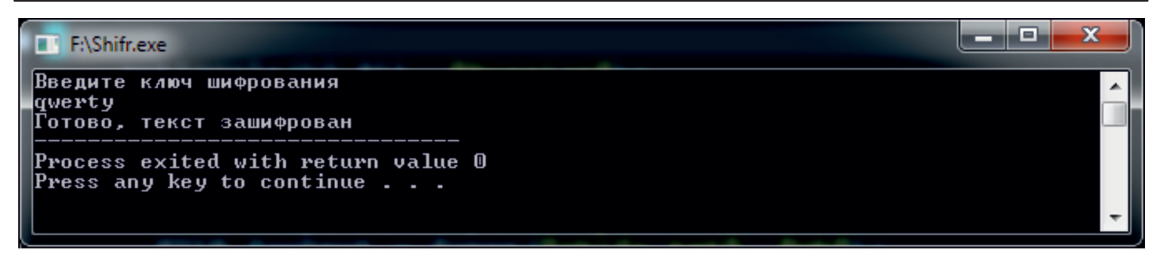

Результат работы программы «Шифрование»

Аналогично, для расшифрования текста нужно.

1) Открыть файл Shifr.txt и скопировать/ввести в него текст, который нужно расшифровать. 2) Запустить приложение Deshifr.exe. 3) Ввести ключ шифрования, он должен быть тем же, что и при шифровании текста, иначе программа текст не расшифрует (в ключе читаются только первые 10 символов, остальные программа отбрасывает и продолжает шифрование). 4) Нажать Enter. 5) Открыть файл Deshifr.txt, в который записывается расшифрованный текст.

В заключении можно добавить, что по своей структуре программы шифрования и дешифрования информации хорошо организованы, и это позволяет в случае необходимости их легко модифицировать. Тема моего исследования очень интересна для меня и на сегодняшний день является актуальной. С каждым годом компьютерная информация играет всё более важную роль в нашей жизни и проблема её защиты становится наиболее острой.

#### Список литературы

1. Банк лекций. Шифрование и дешифрование [Элек-тронный ресурс]. URL: https://siblec.ru/telekommunikatsii/ teoreticheskie-osnovy-tsifrovoj-svyazi/14-shifrovanie-ideshifrovanie (дата обращения: 04.10.2020).

2. Басалова Г. Основы криптографии: Информация [Электронный ресурс]. URL: https://www.intuit.ru/studies/courses/691/547/info (дата обращения: 07.10.2020)

3. Методика XOR-шифрования [Электронный ресурс]. URL: http://kriptografea.narod.ru/XOR.html (дата обращения:  $17.10.2020$ .

4. Симметричные и ассиметричные криптосисте-<br>мы [Электронный ресурс]. URL: https://ru.wikipedia.org/ wiki/Симметричные криптосистемы  $\alpha$ дата обрашения:  $07.10.2020$ ).

5. Шифрование [Электронный ресурс]. URL: https:// ru.wikipedia.org/wiki/Шифрование (дата обращения: 12.10.2020).

# ОРГАНИЗАЦИЯ МОБИЛЬНОГО ШИНОМОНТАЖА

Левшин М.А.

Белгородский государственный технологический университетом. В.Г. Шухова, Белгород, e-mail: maksim levshin@list.ru

Предметом исследования является процесс открытия мобильного шиномонтажа. В статье описано, какое потребуется оборудование и материалы для полноценной работы передвижного шиномонтажного цеха. Рассмотрены, наиболее

перспективные, варианты рекламы данного бизнеса, которые дадут большой поток клиентов. В статье проведён анализ рынка, подобрана основная аудитория клиентов. Также упомянуто о количестве персонала, которое потребуется для полноценной работы такого вида бизнеса.

Шиномонтаж является самой востребованной услугой в автосервисе. Каждый год количество автомобилей растет и, не смотря на открытие гаражных мастерских, услуга шиномонтажа остаётся актуальной. Открытию многочисленным сервисам способствуют относительно низкие затраты для старта бизнеса.

Очень популярная ниша в последнее время - это мобильный шиномонтаж. Его организация схожа со стационарным шиномонтажным участком, но всё же требует неких новшеств. Мобильный шиномонтаж очень удобен для авто владельцев, благодаря нему не нужно тратить большое количество времени чтобы добраться до автостанции и заменить шины, особенно актуально это в больших городах.

Мобильный шиномонтаж представляет собой автофургон, снабжённый шиномонтажным оборудованием: шиномонтажный и балансировочный станки, компрессор и другой инструмент, который способствует быстрому ремонту и замене шин на территории удобной для клиента. Мобильный шиномонтаж совсем не уступает набором услуг стационарному посту, а даже имеет преимущество в своей мобильности.

К основным клиентам мобильного шиномонтажа относятся, в первую очередь, корпоративные клиенты и жители отдалённых населенных пунктов или окраин города, где не выгодно открывать стационарную мастерскую. Обслуживать корпоративных клиентов очень выгодно, так как у них большой автопарк. Производиться большой объем работы в одном месте. В услуги мобильного шиномонтажа входит не только сезонная переобувка, но и экстренный ремонт проколов и порезов.

В данный момент авто производители стремятся сделать автомобили более компактными. Из-за этого довольно часто можно встретить отсутствие запасного колеса в автомобиле. Поэтому в случае неприятного прокола или порезе шины на трассе автомобилистам приходиться вызывать службу по быстрому ремонту шин.